# Digitales Aufräumen des E-Mail Postfachs

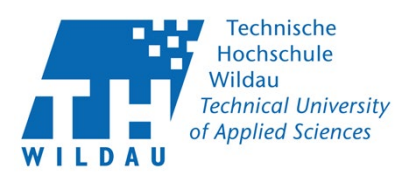

Klimafakt:

Jede E-Mail verursacht

E-Mail Verence

de E-Man<br>ca. 10 g CO<sub>2</sub>.<br>Dies entspricht der<br>Dies entspricht der

ca.<br>ies entsprichteiner<br>Ökobilanz einer

kobilanz<br>Plastiktüte

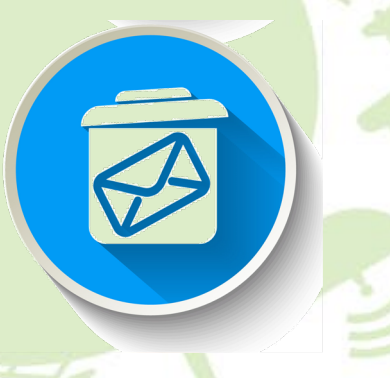

Klimafakt:

 $N_{U\Gamma}$  Klimafakt:<br>Newsletter dritte<br>Deuts : etter Wird :

Newsletter dritt<br>eutschland as "

Deutschland geöffnet.

## **1. Leeren Sie Ihr E-Mail-Postfach**

- Löschen Sie Nachrichten aus dem Ordner "gesendet" bzw. "gesendete Elemente"
- Leeren Sie Ihren digitalen Papierkorb

 Löschen Sie nicht mehr benötigte Nachrichten in Ihrem Posteingang. Achten Sie dabei besonders auf E-Mails mit großen Datenanhängen, da diese eine bis zu fünffach höhere Umweltauswirkung haben

### **2. Verwalten Sie Ihre Abonnements**

Melden Sie sich von Newslettern, die sie nicht lesen, ab

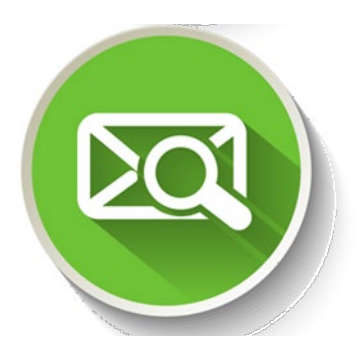

### **3. Erinnerungstermine setzen**

- Planen Sie feste E-Mail-Zeiten z.B. 14-tägig oder monatlich, die Sie zum Aufräumen ihres Postfachs nutzen
- Hilfreich kann ein Ordnersystem sein: unbearbeitete E-Mails

bearbeitete E-Mails, die noch aufbewahrt werden sollen. Diese können offline archiviert werden und müssen dann nicht mehr dauerhaft von einem Server bereitgestellt werden.

#### **Tipp:**  Eine Anleitung zum

Archivieren von E-Mails gibt es auf den Seiten des [hier](https://www.th-wildau.de/hochschule/zentrale-einrichtungen/hochschulrechenzentrum/e-mail/) auf der Seite des Rechenzentrums.

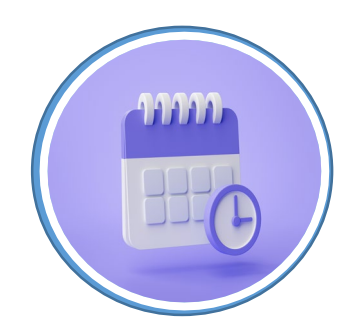